## **Configuration**

\$app = new Slim(array('debug' => true)); \$app->config('debug', false); \$path = \$app->config('templates.path');

- // Set config. during instantiation
- // Set config. after instantiation
- // Get config.

## Application settings

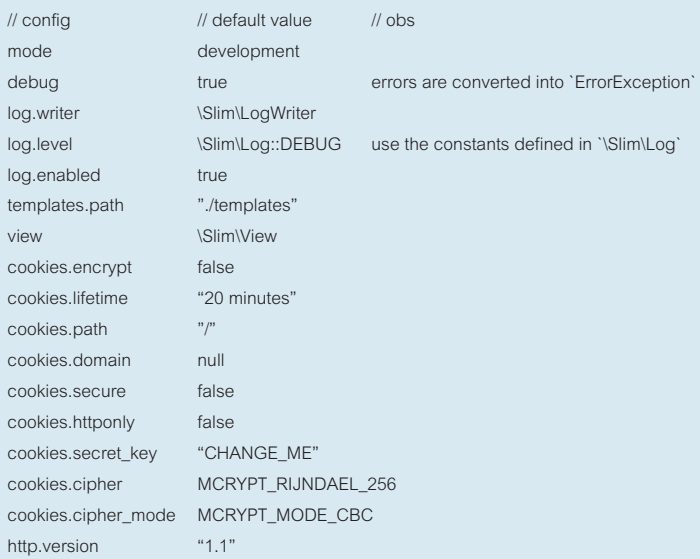

// Application setting

### Setting app mode

```
$_ENV['SLIM_MODE'] = 'production'; // Environment variable
$app = new \Slim\Slim(array(
   'mode' => 'production'
));
```
## Configuration for specific mode

```
// Only invoked if mode is "production"
$app->configureMode('production', function () use ($app) {
   $app->config(array(
      'log.enable' => true,
      'debug' => false
   ));
});
```
## Routing

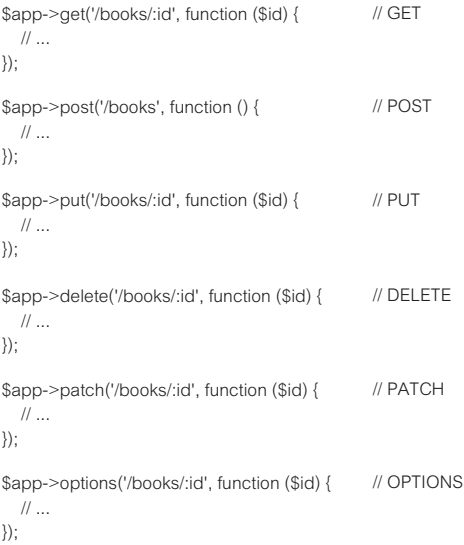

#### HTTP method override (for PUT, DELETE, PATCH, OPTIONS, and custom methods)

 $\#$  add a hidden field with: name =  $\#$ METHOD and value = PUT | DELETE | PATCH | OPTIONS

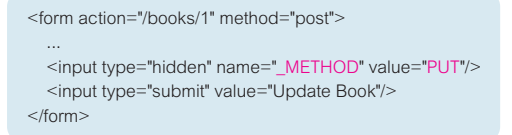

#### Multiple HTTP methods in one route

```
$app->map('/foo/bar', function() {
  \mathcal{U} ...
})-> ('GET', 'POST');
via
```
## Custom HTTP methods

\$app->map('/books', function() {  $\mathcal{U}$  ... })->via('FOO');

### Route name

```
$app->map('/foo/bar', function() {
  // ...
})->via('GET', 'POST')->name('foo');
```
// and generate a URL for the named route \$url = \$app->urlFor('foo', array('name' => 'Bla'));

### Route conditions

```
$app->get('/books/:name', function ($name) {
   // ...
})->name('books')->conditions(array('name' => '\w+'));
```
### Application-wide conditions

```
\Slim\Route::setDefaultConditions(array(
   'firstName' => '[a-zA-Z]{3,}'
));
```
#### Route parameters

```
$app->get('/books/:one/:two', function ($one, $two) {
   // ...
});
```
#### Wildcard route parameters

```
$app->get('/books/:name+', function ($name) {
   // ...
});
// A wildcard parameter is identified by a "+" suffix E.g.:
```

```
URI "/books/Some/Parameters/Here"
$name = array('Some', 'Parameters', 'Here').
```
#### 404

For not found routes Slim returns a 404 Not Found response.

#### Route helpers

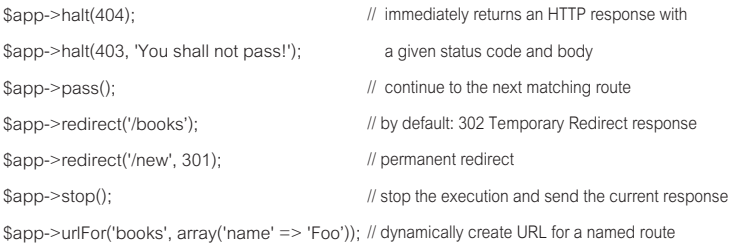

### Route middleware

```
function middleware1() {
   \mathcal{U} ...
}
function middleware2() {
   // ...
}
\text{Sapo} = \text{new} \ \text{Slim} \ \text{Slim});
$app->get('/books', 'middleware1', 'middleware2', function () {
    // ...
});
```
### Route groups

```
$app->group('/api', function () use ($app) {
   $app->group('/library', function () use ($app) {
      $app->get('/books', function ($id) {
         // ...
      });
      $app->put('/books/:id', function ($id) {
         // ...
      });
      $app->delete('/books/:id', function ($id) {
         // ...
      });
   });
});
```
// GET /api/library/books // PUT /api/library/books/:id // DELETE /api/library/books/:id

## HTTP Caching

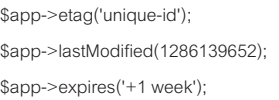

- // send an If-None-Match header // set last modified date
- // set an Expires header

## Flash Messages

\$app->flash('error', 'Name is required'); \$app->flashNow('info', 'Expired'); \$app->flashKeep();

- // available in the next request's view
- // available in the current request's view
- // keep available to the next request

## Request

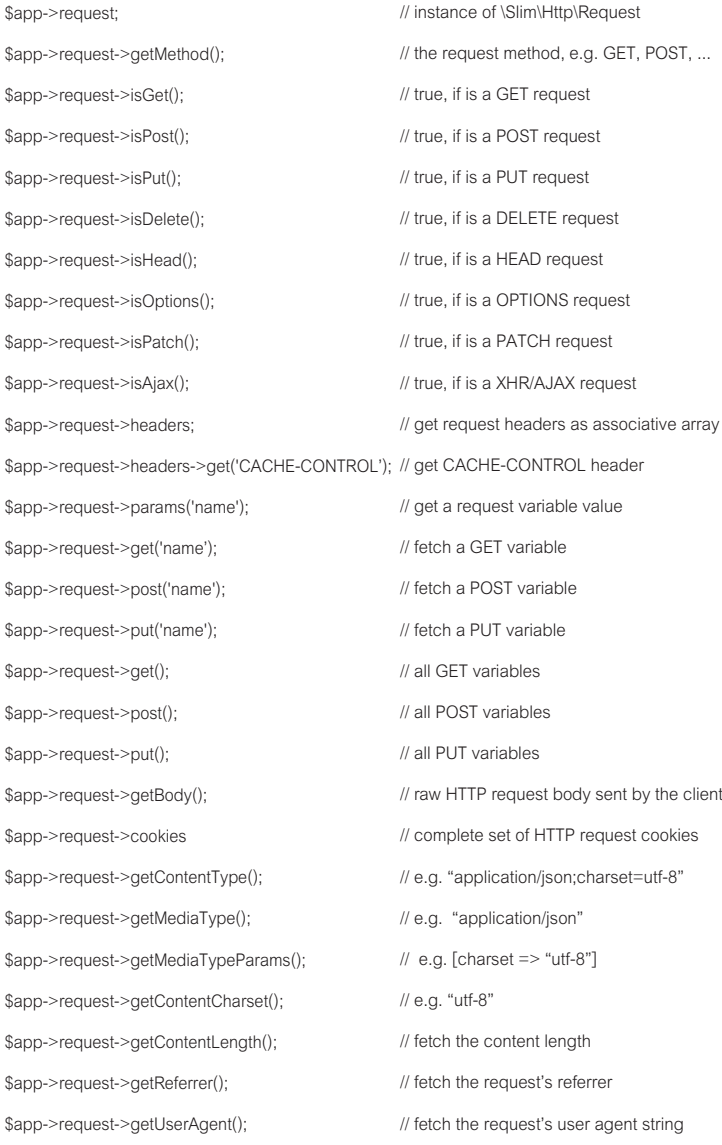

## Request - URL/URI Related

E.g.: http://localhost/site/admin/book/1

- \$app->request->getResourseUri(); \$app->request->getPathInfo(); \$app->request->getPath(); \$app->request->getRootUri(); \$app->request->getUrl(); \$app->request->getHost(); \$app->request->getHostWithPort(); \$app->request->getPort(); \$app->request->getScheme(); \$app->request->getIp();
- // /admin/book/1
- // /admin/book/1
- // /site/admin/book/1
- // /site
- // http://localhost
- // localhost
- // localhost:80
- $11.80$
- // http
- // 127.0.0.1

## Response

// instance of \Slim\Http\Response // set the HTTP response's status // fetch the current HTTP status // set the HTTP response's body // append response body // fetch the response object's body // produce the status, header, and body // set response status and its Location: header // true, if is an informational response // true, if is a 200 OK response // true, if is a 2xx successful response // true, if is a 3xx redirection response // true, if is a specific redirect response // true, if is a forbidden response // true, if is a not found response // true, if is a client error response // true, if is a server error response \$app->response \$app->response->setStatus(400); \$app->response->getStatus(); \$app->response->setBody('Foo'); \$app->response->write('Bar'); \$app->response->getBody(); \$app->response->finalize(); \$app->response->redirect('/foo', 303); \$app->response->isInformational(); \$app->response->isOk(); \$app->response>isSuccessful(); \$app->response>isRedirection(); \$app->response->isRedirect(); \$app->response->isForbidden(); \$app->response->isNotFound(); \$app->response->isClientError(); \$app->response->isServerError(); \$app->response->headers->set('Content-Type', 'application/json');

\$app->response->headers->get('Content-Type');

## **Cookies**

\$app->response->cookies->set('foo', array( 'value' => 'bar', 'domain' => 'example.com', 'path'  $=>$  '/'. 'expires'  $\Rightarrow$  time() + 3600, 'secure' => true, 'httponly' => true ));

\$app->setCookie(\$name, \$value, \$expiresAt, \$path,\$domain, \$secure, \$httponly); \$app->deleteCookie('foo', '/', 'foo.com', true, true); \$app->request->cookies->all(); \$app->request->cookies->get('foo'); \$app->response->cookies->set('foo', 'bar');

## View

\$app->render( 'myTemplate.php', array( 'name' => 'Foo' ), 404);

\$app->view->setData('color' => 'red'); \$app->view->appendData('foo' => 'bar'); // overwrite existing view data

// append data

## Session

A Slim application does not presume anything about sessions.

// to persist session data in encrypted, hashed HTTP cookies:

\$app->add(new \Slim\Middleware\SessionCookie(array(

```
 'expires' => '20 minutes',
   'path' => '/',
   'domain' => null,
   'secure' => false,
   'httponly' => false,
   'name' => 'slim_session',
   'secret' => 'CHANGE_ME',
   'cipher' => MCRYPT_RIJNDAEL_256,
   'cipher_mode' => MCRYPT_MODE_CBC
)));
```
## **Hooks**

\$app->hook('the.hook.name', function () use (\$app) { // Do something });

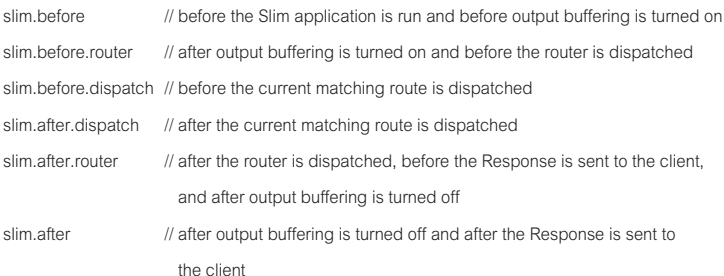

## **Middlewares**

// Middlewares can inspect, analyze, or modify the application environment, request, and // response before and/or after the Slim application is invoked. // They are called in the inverse order that they are definied.

class AllCapsMiddleware extends \Slim\Middleware

```
{
   public function call()
    {
      // Get reference to application
     \text{Sapp} = \text{Sthis-zapp}; // Run inner middleware and application
      $this->next->call();
      // Capitalize response body
      $res = $app->response;
     \text{footy} = \text{Sres}->getBody();
      $res->setBody(strtoupper($body));
   }
}
// Add (enable) the middleware:
```
\$app->add(new \AllCapsMiddleware());

## Logging

// Enable/disable during instantiation

 $\text{Sapp} = \text{new}$  Slim(array( 'log.enabled' => true ));

or

\$app->log->setEnabled(true); \$app->log->setEnabled(false); // Enable logging // Disable logging

## Log data

\$app->log->debug(mixed \$object); \$app->log->info(mixed \$object); \$app->log->notice(mixed \$object); \$app->log->warning(mixed \$object); \$app->log->error(mixed \$object); \$app->log->critical(mixed \$object); \$app->log->alert(mixed \$object); \$app->log->emergency(mixed \$object);

## Log levels

\Slim\Log::EMERGENCY (Level 1) \Slim\Log::ALERT (Level 2) \Slim\Log::CRITICAL (Level 3) \Slim\Log::ERROR (Level 4) \Slim\Log::WARN (Level 5) \Slim\Log::NOTICE (Level 6) \Slim\Log::INFO (Level 7) \Slim\Log::DEBUG (Level 8)

## Custom Error Handling

```
$app->error(function (\Exception $e) use ($app) {
   $app->render('error.php');
});
```
// invoking \$app->error();

## Custom Not Found Handling

```
$app->notFound(function () use ($app) {
   $app->render('404.html');
});
```
// invoking \$app->notFound();

## Dependency Injection

### Simple values

\$app->foo = 'bar';

## Resource locator

```
// Set
\text{Sapp}->now = function () {
   return time();
};
```
## Singleton

// resource definitions stay the same each time they are requested

// Define \$app->container->singleton('db', function () { return new PDO('sqlite:database.db'); });

// Get  $\text{Indo} = \text{Sann}\geq \text{dh}$ ;

 $$now = $a$ pp->now;

// Get

#### Closure resources

// store closure as raw value and not have it invoked

```
// Define closure
\text{Sapp}->myClosure = \text{Sapp}->container->protect(function () {});
```

```
// Return raw closure without invoking it
$myClosure = $app->myClosure;
```